## Get more out of Office 365 with Dropbox Business

Leading companies who use Microsoft Office 365 often require additional mobile productivity and collaboration capabilities. Using the Dropbox Business integration, users and teams can seamlessly access content and collaborate across desktop, web, and mobile.

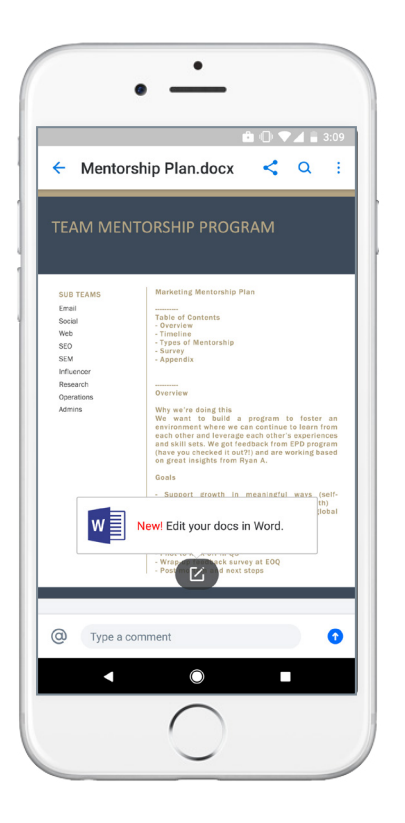

- **• Increase employee productivity.** Co-authoring capabilities bring realtime collaboration to Office. Users can create new and edit existing files in dropbox.com or in the Dropbox mobile app directly in Microsoft Office Online. Changes are automatically saved back to Dropbox—all without exchanging an email.
- **Simplify collaboration.** The Dropbox badge allows you to work alongside colleagues, enabling real-time collaboration in Word, PowerPoint, and Excel on desktop. You can see if other collaborators are viewing or editing a file, and can update it to the latest version with just one click. In-line commenting allows you to streamline approval processes so you can work more efficiently.
- **Improve ROI through adoption.** Provide your teams with the tools they love, with no training required—resulting in high adoption rates and better control over company data. Dropbox works across platforms and supports every version of Office since 2007.

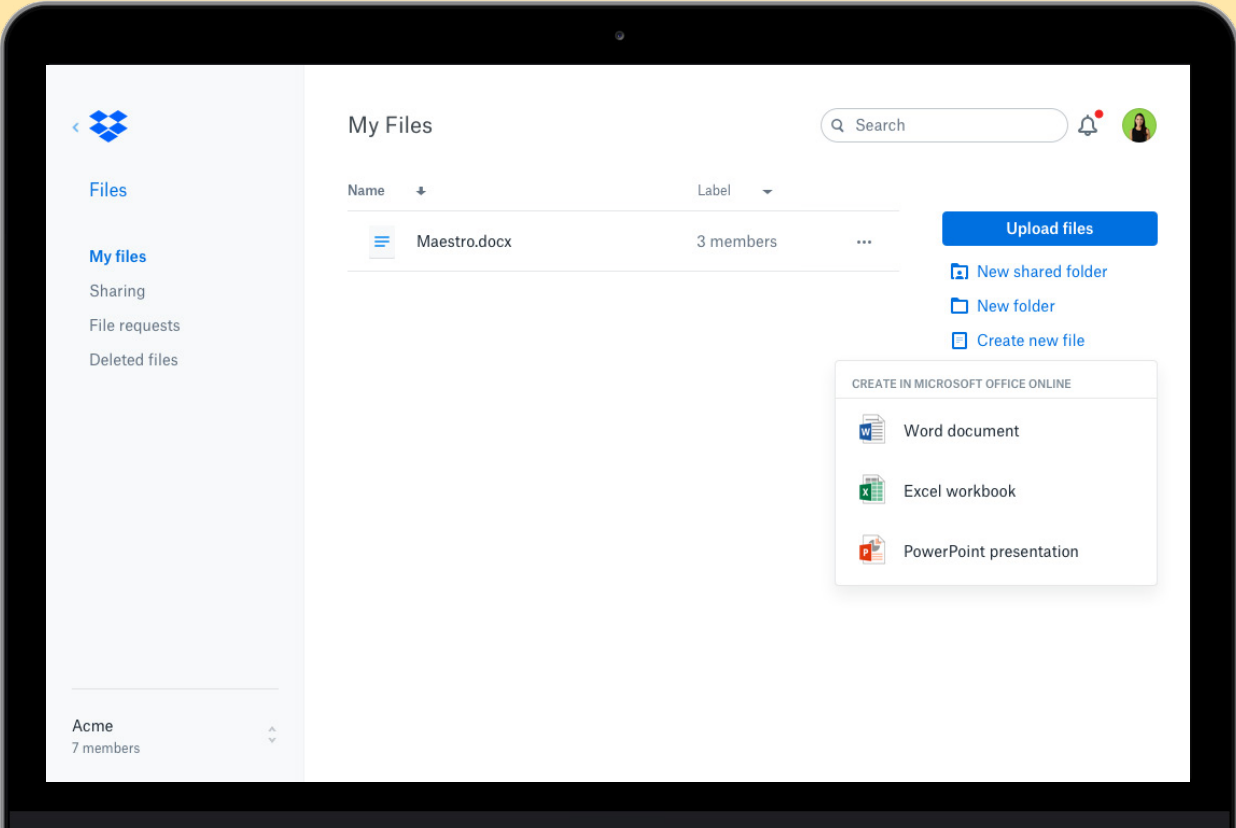

- **• Stay productive anywhere.** Enable employees to access, edit, sync, and share their Office docs anytime, on any device. Smart Sync lets you view and open all your files with virtually no local storage space constraints, so you can access your files directly from your desktop. The Office and Dropbox mobile apps integrate with one another so you can easily create, edit, and share between apps.
- **• Bring your work to your conversations.** Locate, share, and gather feedback on your work in Dropbox directly from Microsoft Teams, so you can bring your content into relevant discussions. You can also enable the Dropbox add-in for Outlook to send shared links to Dropbox files, and save email attachments in Outlook directly to Dropbox.
- **Put your work in the best light.** Easily convert or import a Word document to a Paper document. Rich file previews in Paper and Showcase allow you to embed Office documents and add Outlook calendar invites, eliminating the need to toggle between apps.

"This [partnership] is the next step in our journey to make Office files more accessible no matter where they're stored."

Kirk Koenigsbauer, Corporate Vice President, Microsoft Office